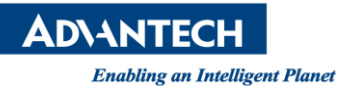

## **Advantech SE Technical Share Document**

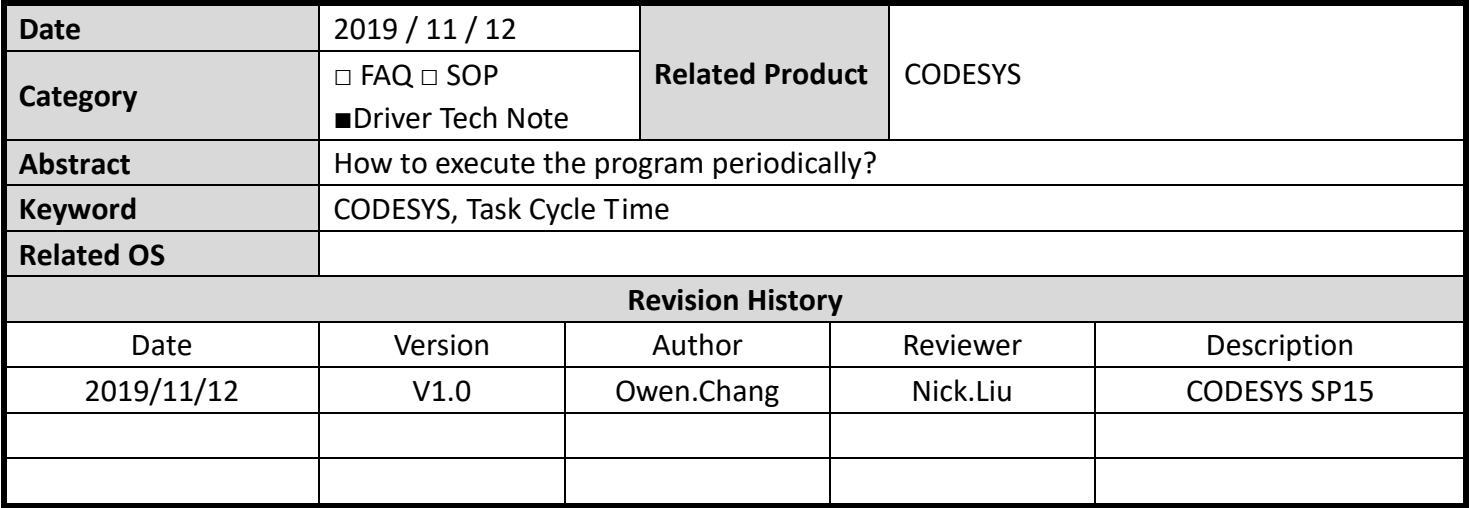

## **Problem Description & Architecture:**

This FAQ shows how to execute the program periodically.

## **Brief Solution - Step by Step:**

## **1. Use TON function**

Please refer to the following program.

- 1. TON 1.Q will be True after 1 sec
- 2. bA will be flipped.
- 3. Next cycle, TON\_1.IN := NOT TON\_1.Q, so TON\_1.IN = False
- 4. Next cycle, TON\_1.IN := NOT TON\_1.Q, so TON\_1.IN = True
- 5. Back to the step one.

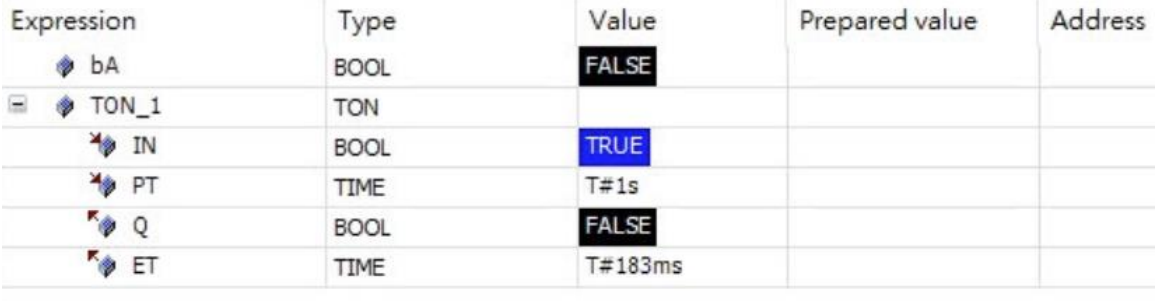

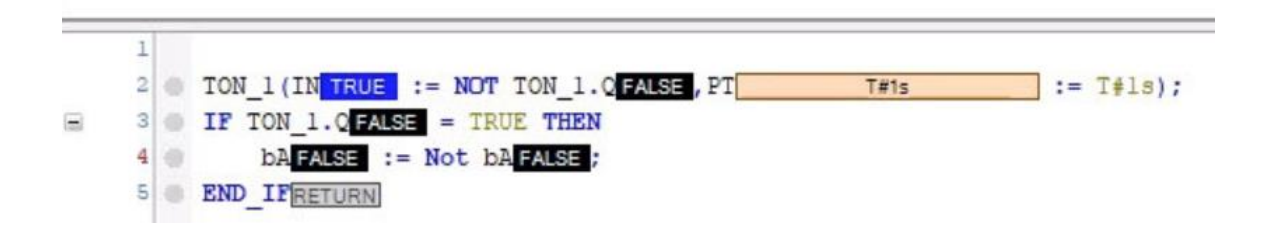

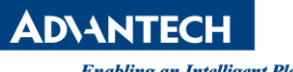

**Enabling an Intelligent Planet** 

**2. Set the periodical in task**

Please refer to the following task configuration tab. PLC\_PRG will be executed every 20ms.

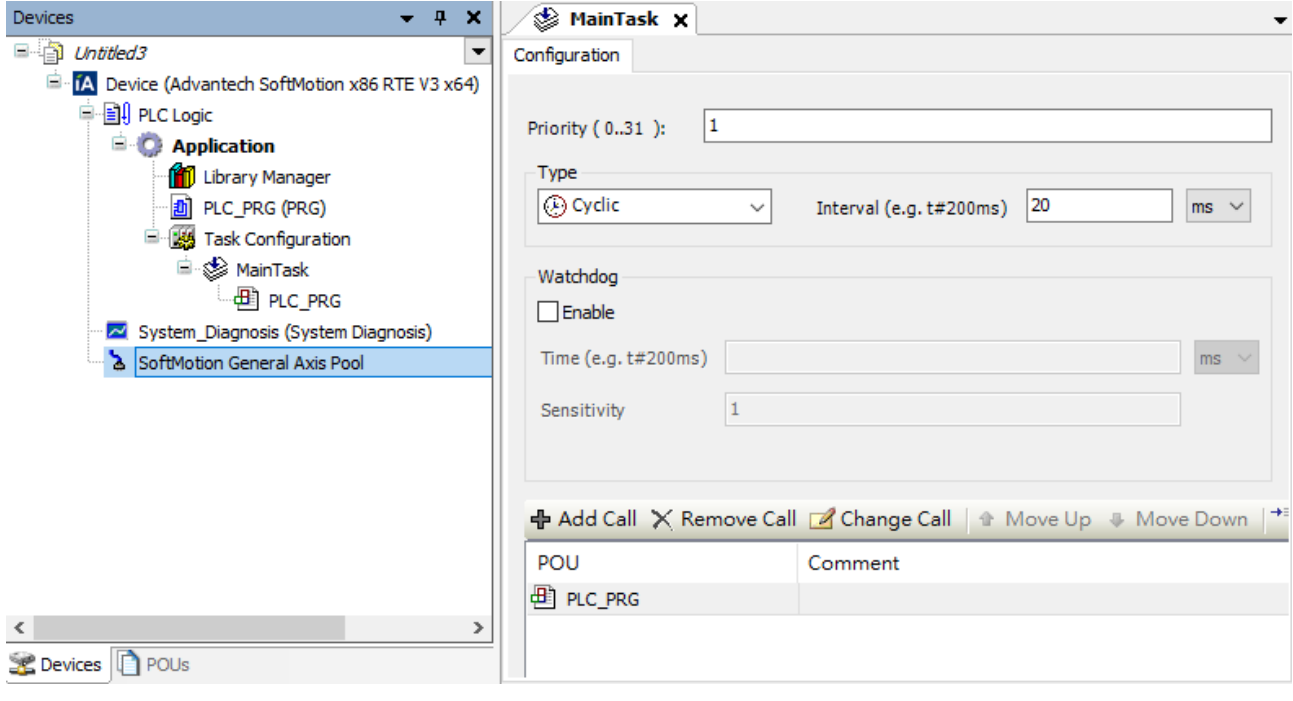